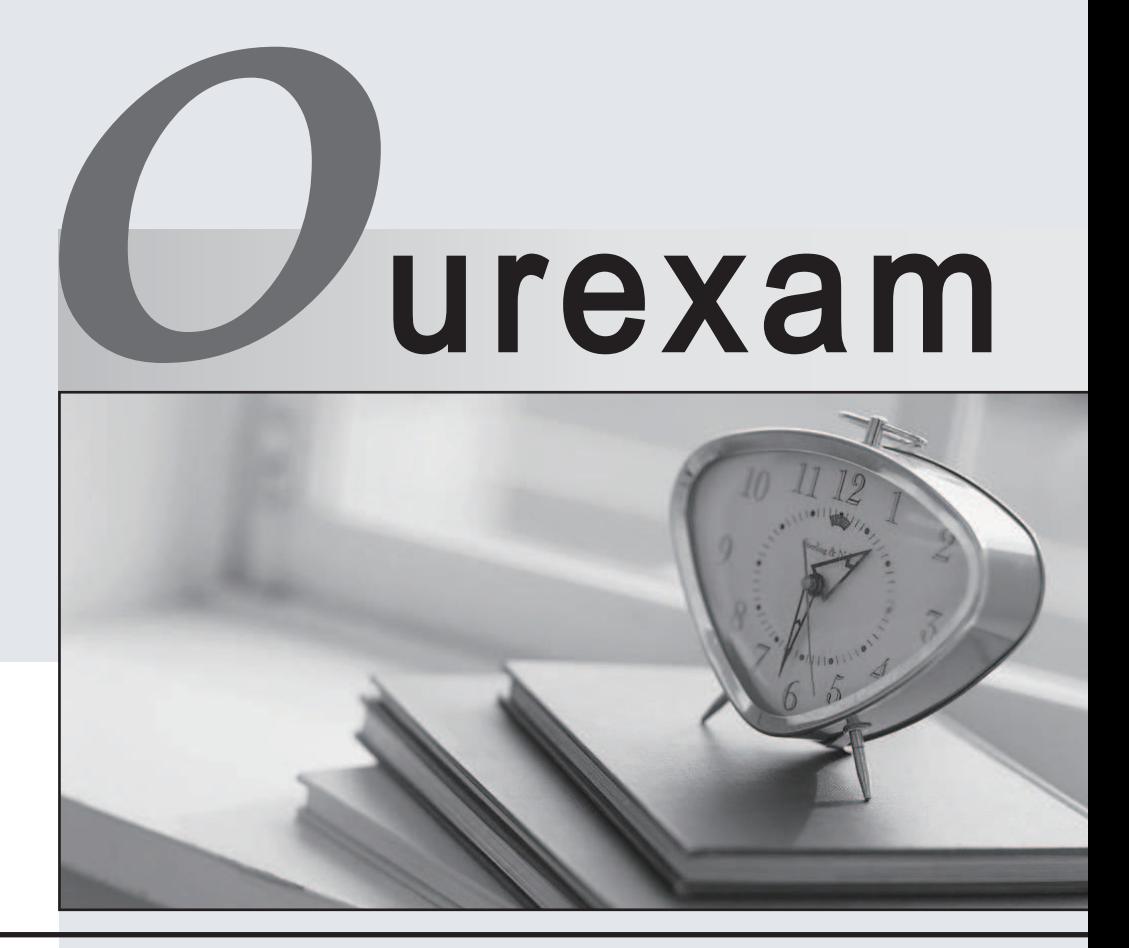

## Higher Quality

### Better Service!

We offer free update service for one year Http://www.ourexam.com

## **Exam** : **CAT-060**

# **Title** : CA Spectrum Infrastructure Manager r9

### **Version** : Demo

1.Use an Event Rate rule when you want:

A. No alarms for subsequent events of that event type.

B. Notification of a series of events occurring in a specific sequence.

C. Notification of the absence of an expected second event after an initial event.

D. Notification that there is a problem when a stream of the same events occurs at a set rate within a specified time frame.

### **Answer:** D

2.To add a column to an existing table, you need to:

A. Override the default XML file in the custom area using a new unique name.

B. Edit the default XML file in the default area and reference the new XML file in the custom area.

C. Create a new table XML file in the custom area with the same name as the default XML file and reference the default XML file.

D. Create a new table XML file in the custom area with the same name as the default XML file and do not reference the default XML file.

#### **Answer:** C

3.When you need to customize an existing subview:

A. Edit the default XML file in the default location.

B. Create a file in the custom directory structure with the same file name as the default XML file.

C. Create a file in the custom directory structure with a different file name from the default XML file.

D. Create a file in the custom directory structure with a different file name from the default XML file but reference the default XML file.

#### **Answer:** B

4.In a Distributed SpectroSERVER (D5S) environment, if you create an event condition rule, which file is updated on the SpectroSERVERS?

- A. PCause
- B. AlertMap
- C. EVformat
- D. EventDisp
- **Answer:** D

5.The EventDisp file defines event processing. Which statements about event processing are TRUE? (Choose three)

A. An event can run a script.

- B. An event can clear an alarm.
- C. An event can participate in an Event Rule
- D. An event can be logged to the DDM database.
- E. Events can be correlated among different models.

**Answer:** B,C,D